## **Synchronization Primitives**

#### **Locks**

**synchronized (lock) { balance += amt; }**

#### **Messages**

**(thread server )**

**... (channel-put deposit-ch amt ) ...**

### **Transactions**

```
atomic { balance += amt; }
```
**atomic** marks a set of actions to appear to happeninstantaneously to all other processes

Instead of stopping other processes, let everyonerun until non-instantaneous state is detected

### This potential problem is called a **conflict**

Hide the problem by discarding/rewinding changesand trying again later

#### This is called an **abort**

If there was no problem, then make the changespermanent

This is called a **commit**

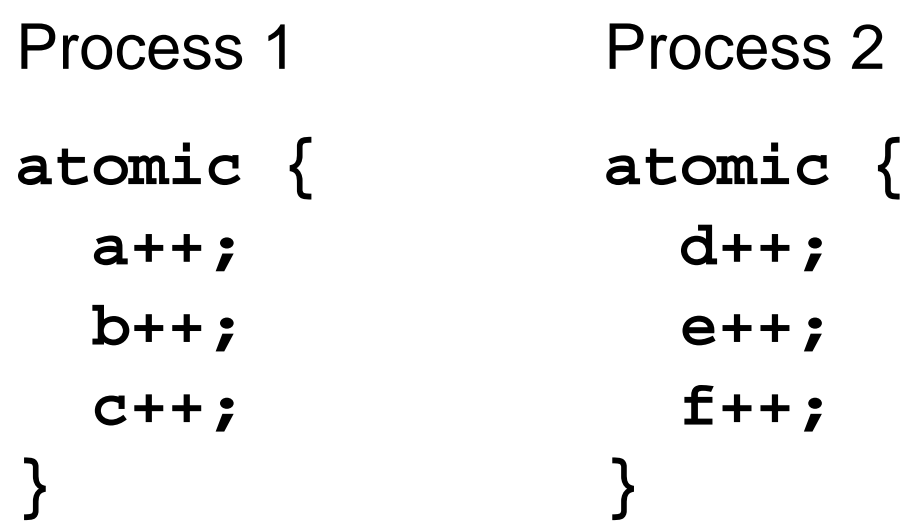

No conflict: processes 1 and 2 run completely inparallel

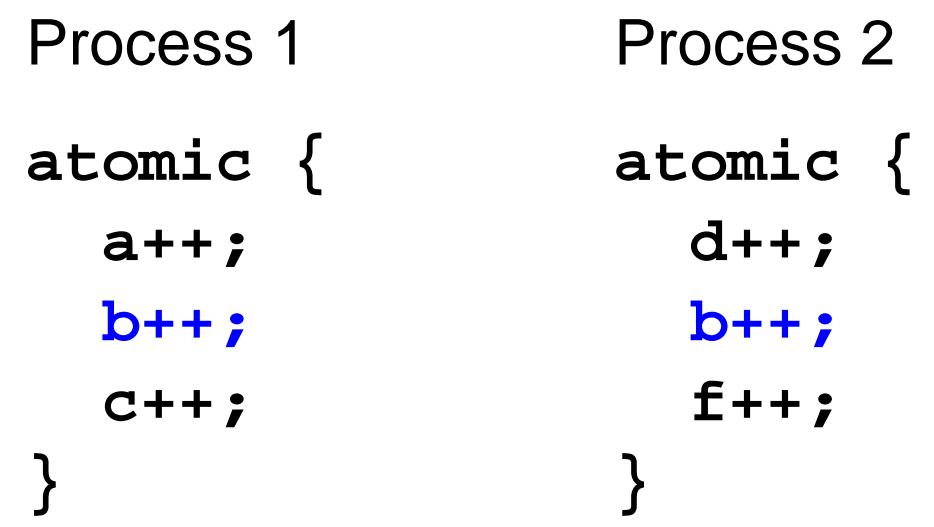

One process may have to retry its transaction

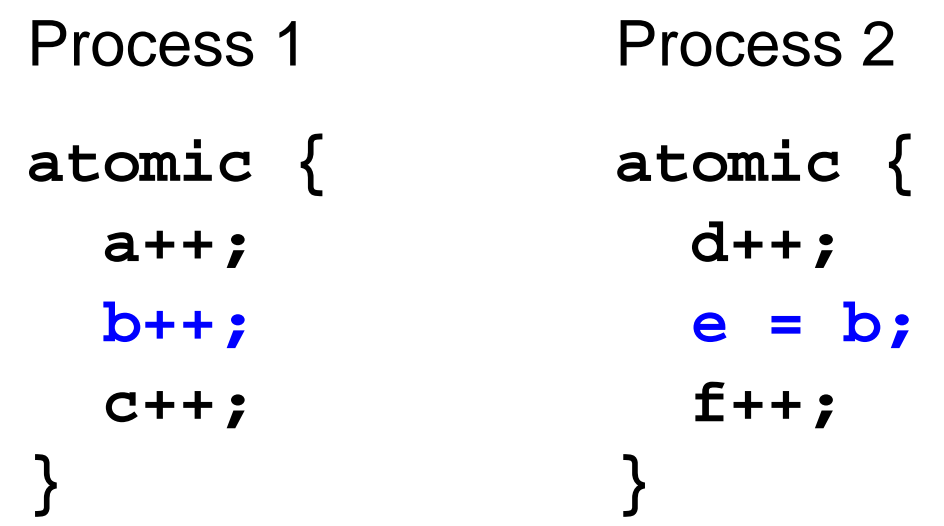

Depends on transaction implementation

## **Multiple Data**

**Locks** (and deadlock)

```
synchronized (lockA) {
 synchronized (lockB) { a.op(b);
 b.op(a); }}synchronized (lockB) {
 synchronized (lockA) { ... }}
```
## **Multiple Data**

```
Messages (and multiple managers)(define (a-server ...)(sync
(handle-evt a-request-ch
                ...)))(define (b-server ...)(sync
(handle-evt b-request-ch
                ...)
(handle-evt a+b-request-ch
                ... a-request-ch ...)))
```
### **Multiple Data**

## **Transactions** (no problem)**atomic { a.op(b); b.op(a);}**

Transactions can fix deadlock and priority inversion

## **Waiting**

#### **Locks**

**lock.lock();**

```
while (q.isEmpty()) nowFull.await();
result = q.dequeue();
```
**lock.unlock();**

## **Waiting**

#### **Messages**

```
...
(sync
(if (empty? queue)
     never-evt
(channel-put-ev dequeue-ch
                       (first queue))))
```
**... (channel-get dequeue-ch) ...**

## **Waiting**

```
Transactions
```

```
atomic {
 if (q.isEmpty()) retry;
 result = q.dequeue();}
```
retry means "try again when something changes"

# **Implementing Transactions**

**Eager** implementation:

- Perform a write immediately, but remember oldvalue
- On abort, rewind changes (block other processes)
- On commit, discard old values

⇒ transaction commits quickly

**Lazy** implementation:

- Remember pending writes, and use them forre-reads within the transaction
- On abort, discard changes (other processescontinue)
- On commit, perform pending writes

 $\Rightarrow$  transaction aborts quickly  $\mathsf{y}$  12

# **Implementing Transactions**

**Pessimistic** implementation:

• Watch for conflicts during transaction

 $\Rightarrow$  abort early to avoid wasted work

**Optimistic** implementation:

• Check for conflicts just before commit

⇒ lower overall overhead

## **Issues with Transactions**

Transactions only work with actions that are undoable or immediate — which does not includeI/O

If a transaction is too long:

- Read/write logs grow large
- The transaction may be constantly interrupted

Tracking reads and writes to detect conflicts canincur significant overhead